## Jazyk SQL 1

#### Michal Valenta

Katedra softwarového inženýrství FIT České vysoké učení technické v Praze Michal.Valenta@fit.cvut.cz c Michal Valenta, 2010

### BIVŠ DBS I, ZS 2010/11

https://users.fit.cvut.cz/ valenta/ (odkaz **"Výuka na BIVŠ"** )

<span id="page-0-0"></span>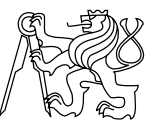

# Principy SQL

- Říkáme, co chceme získat, ne jak se to má dělat.
- $\bullet$  Intuitivně srozumitelný zápis. Připomíná jednoduché anglické věty. Nepˇripouští se žádné zkratky.
- Snadná čitelnost => odszanování, více řádek.
- Kličová slova a názvy objektů nejsou case senzitvní, porovnání řetězců ano (pokud není v implentaci na úrovni session řečeno  $i$ inak – MvSQL)
- Standardizace: 1986, 1992, 1999, 2003, 2005, 2008, ...
- Nový standard obvykle zahrnuje předchozí.
- **Standardy postupně "nabalují" další rysy (OO, XML, ...)**
- Implementace mají svoje odchylky většinou podstatná část standardu 92.

## Přehled SQL

- jazyk pro definici dat (DDL)
	- $\blacktriangleright$  jazyk pro definece pohledů
	- $\blacktriangleright$  jazyk pro definice IO
- jazyk pro manipulaci dat a dotazování (DML)
- jazyk pro přiřazení přístupových práv (DCL)
- jazyk pro řízení translací (TCL)
- systémový katalog
- jazyk modulů

# Schéma příkladu

**KINA**(NAZEV\_K, ADRESA, JMENO\_V)

**FILMY**(JMENO\_F, REZISER, ROK)

**ZAKAZNICI**(ROD\_C, JMÉNO, ADRESA)

**ZAMESTNANCI**(OSOBNI\_C, ADRESA, JMENO, PLAT)

**HERCI**(ROD\_C, JMENO, ADRESA, SPECIALIZACE)

**KOPIE**(C\_KOPIE, JMENO\_F)

**VYPUJCKY**(C\_KOPIE,OSOBNI\_C, ROD\_C, CENA,DATUM\_V)

**REZERVACE**(JMENO\_F, ROD\_C)

**PREDSTAVENI**(NAZEV\_K, JMENO\_F, DATUM)

**OBSAZENI**(JMENO\_F, ROD\_C\_HERCE, ROLE)

## SELECT nad 1 tabulkou

SELECT – základní syntaxe

SELECT specifikace sloupců FROM specifikace\_zdroje [WHERE podmínka\_selekce] [ORDER BY specifikace\_řazení]

 $specifikace$  sloupc $\mathring{u} =$  ${DISTINCT | ALL} * | {jm\_sloupce | , jm_sloupce | ...}$ 

### D1. Vypiš tabulku jmen režisérů a roků, kdy natočili nějaký film. SELECT REZISER, ROK FROM FILMY;

#### Zdroj:

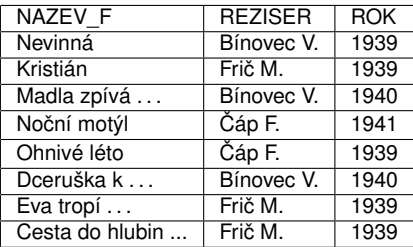

#### Výsledek:

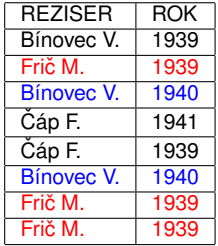

### D1. Vypiš tabulku jmen režisérů a roků, kdy natočili nějaký film. SELECT REZISER, ROK FROM FILMY ORDER BY REZISER, ROK;

#### Zdroj:

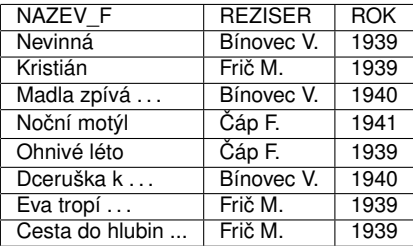

#### Výsledek:

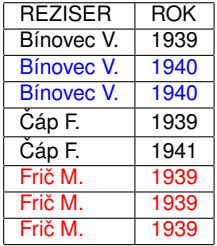

### D1. Vypiš tabulku jmen režisérů a roků, kdy natočili nějaký film. SELECT DISTINCT REZISER, ROK FROM FILMY:

#### Zdroj:

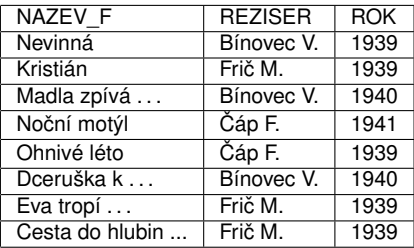

### Výsledek:

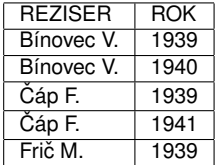

DISTINCT se vztahuje vždy na celou klauzuli SELECT. Řazení při použití DISTINCT bývá implicitní (nemusí nutně být).

### D2. Najdi filmy natočené před rokem 1940. SELECT \* FROM FILMY WHERE ROK < 1940;

#### Výsledek:

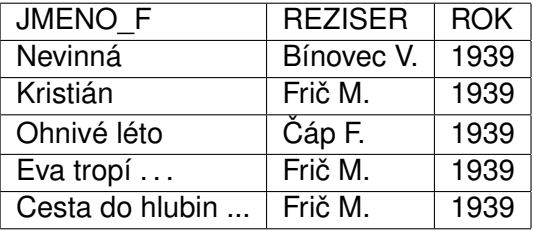

## Klauzule WHERE

D3. Vypiš z tabulky Filmy řádky tykající se filmů natočených v letech 1938-1940.

SELECT \* FROM Filmy WHERE rok>=1938 AND rok<=1940;

#### Výsledek:

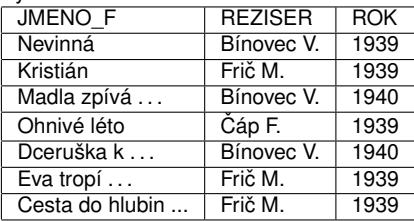

#### alternativa

SELECT \* FROM Filmy WHERE rok BETWEEN 1938 AND 1940;

#### doplněk<sub>1</sub>

SELECT \* FROM Filmy WHERE rok NOT BETWEEN 1938 AND 1940;

#### doplněk 2

SELECT \* FROM Filmy WHERE NOT (rok BETWEEN 1938 AND 1940);

# Logické operátory

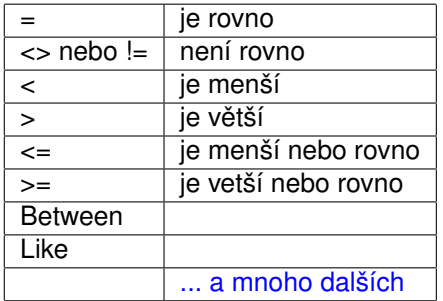

- V klauzuli WHERE lze používat též logické spojky AND, OR a NOT.
- Pro správné vyjádření pořadí vyhodnocení se použíají závorky.
- **Klauzule WHERE se vyhodnotí jako výraz typu boolean. Tedy TRUE,** FALSE nebo NULL.

## Logické operace, výrazy a hodnota NULL

Všechny datové typy (domény) mají "bootom" prvek NULL. Má význam "UNKNOWN", "NEUVEDENO", "N/A" apod.. Nezaměňovat s 0 ! "Tˇríhodnotová" logika je na operacích AND, OR a NOT definována takto:

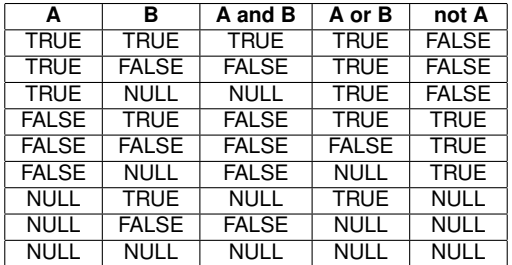

Pokud alespoň jeden člen porovnání  $(=, <, <, >, < =)$  nabývá hodnoty NULL, pak je výsledek porovnání NULL.

Hodnota aritmetického výrazu, kde alespoň jeden člen je NULL je také NULL.

Totéž by mělo platit u řetězců. Například výraz: 'A'||NULL||'B' by měl být NULL.

```
POZOR: v implementacích to u řetězců nemusí být pravda:
```
Oracle: 'A'||NULL||'B' = AB PostgreSQL: 'A'||NULL||'B' = NULL

V praxi je lepší se NULL hodnotě ve výrazech vyhnout s pomocí operátorů is null, is not null a

coalesce.

# SELECT – spojení

#### SELECT – základní syntaxe

SELECT specifikace sloupců FROM specifikace\_zdroje [WHERE podmínka\_selekce] [ORDER BY specifikace\_řazení]

specifikace\_zdroje = tabulka | pohled | (vnořený dotaz ) | specifikace\_zdroje [{LEFT | RIGHT | FULL} [OUTER]] JOIN specifikace\_zdroje ON (podmínka\_spojení) | specifikace\_zdroje [{LEFT | RIGHT | FULL} [OUTER]] JOIN specifikace\_zdroje USING (seznam\_sloupců) | specifikace\_zdroje [{LEFT | RIGHT | FULL} [OUTER]] NATURAL JOIN specifikace\_zdroje | specifikace\_zdroje CROSS JOIN specifikace\_zdroje | specifikace\_zdroje , specifikace\_zdroje

# Dotazy nad více tabulkami

D4. Najdi režiséry, jejichž některé filmy jsou rezervovány.

SELECT DISTINCT reziser FROM Filmy JOIN Rezervace ON (Filmy.jmeno\_f=Rezervace.jmeno\_f);

Alternativa 1

SELECT DISTINCT reziser FROM Filmy JOIN Rezervace USING (jmeno\_f);

#### Alternativa 2

SELECT DISTINCT reziser FROM Filmy NATURAL JOIN Rezervace;

#### Alternativa 3

SELECT DISTINCT reziser FROM Filmy, Rezervace WHERE Filmy.jmeno\_f=Rezervace.jmeno\_f;

Alternativa 3 je zápis dle standardu SQL86. Je stále použitelný. Dotaz je formulován

(syntakticky): Filmy x Rezervace (Filmy.nazev\_f=Rezervace.nazev\_f)[reziser].

Dotazy – kvalifikace, alias

D5. Najdi co hrají v kterých kinech.

SELECT \* FROM Filmy JOIN Predstaveni ON (Filmy.jméno\_f=Predstaveni.jméno\_f);

● Chci-li zadat projekci :

#### Kvalifikace v klauzuli select

SELECT Prestaveni.nazev k, Filmy.\* FROM Filmy JOIN Predstaveni ON (Filmy.jmeno f=Predstaveni.jmeno f) ORDER BY Predstaveni.název\_k;

#### Zavedení aliasů a jejich použití SELECT P.název k. F.\* FROM Filmy F JOIN Predstaveni P ON (F.jmeno\_f= P.jmeno\_f) ORDER BY P.název\_k;

## Dotazy na spojení sama se sebou

D6. Najdi rdvojice zákazníků, kteří mají stejnou adresu. SELECT Soused1.rod\_c AS prvni soused2.rod\_c AS druhy FROM Zakazníci Soused1 JOIN Zakaznici Soused2 Using (adresa) WHERE Soused1.rod\_c < Soused2.rod\_c;

Zástupná jména (aliasy) zde slouží k odlišení dvou instancí téže tabulky.

## Dotazy se spojením a selekcí

D7. Najdi kina, kde hrají filmy natočené v roce 1936 nebo 1939, jejichž režisér není Frinč ani Bínovec.

SELECT P.nazev k, F.jmeno f FROM Filmy F JOIN Predstaveni P ON (F.jmeno\_f=P.jmeno\_f) WHERE (F.rok = 1936 OR F.rok 1939) AND NOT (Freziser = 'Frič' OR Freziser = 'Bínovec');

#### ... nebo

SELECT P.nazev k, F.jmeno f FROM Filmy F JOIN Predstaveni P ON (F.jmeno f=P.jmeno\_f AND (F.rok = 1936 OR F.rok 1939)) WHERE NOT (F. reziser = 'Frič' OR F. reziser = 'Bínovec');

Lze napsat ještě mnoho dalších syntaktických variací tohoto dotazu. Ta první je zřejmě srozumitelnější a logičtější než varianta druhá. Dobře fungující optimalizátor by měl pro obě varianty sestavit stejný prováděcí plán.

# Výrazy v klauzuli SELECT

D8. Vypiš pro zahraniční zaměstnance platy přepočtené na EUR. Zahraniční zaměstnanci nemají rodné číslo.

SELECT jmeno, plat/24.65 AS "Plat v Euro" FROM Zamestnanci WHERE rod\_c IS NULL; - - cizinci (komentář v textu dotazu)

- $\bullet$  lze použít běžné oprátory jako: '/', '\*', '-', '+'
- obvyklá priorita operátorů, jinak lze použít závorky
- existuje řada vestavěných funkcí (specifické pro různé implementace)
- výrazy mohou být i nad řetězci a datumy
- NULL se propaguje do výsledku, tj. je-li jeden z oparandů NULL, je výsledkem NULL tedy:

...někteří cizinci nepobírají plat, chceme vidět, že berou 0 Eur: SELECT jmeno, (coalesce(plat,0))/24.65 AS "Plat v Euro" FROM Zamestnanci WHERE rod\_c IS NULL;

## Relační algebra  $\rightarrow$  SELECT 1/2

 $R(\varphi)$  [A1, A2, ..., Aj] SELECT A1, A2,...,Aj FROM R WHERE  $\varphi$ 

(R1xR2x...xRk)(ϕ)[A1,A2,...,Aj]

SELECT A1, A2,...,Aj SELECT A1, A2,...,Aj FROM R1, R2,...,Rk WHERE  $\varphi$ FROM R1 CROSS JOIN R2 ... CROSS JOIN Rk WHERE  $\varphi$ 

```
(R1 * R2 * ... * Rk)(\varphi)[A1,A2, ..,Aj]
SELECT A1,A2,...,Aj
FROM R1 NATURAL JOIN R2 ... NATURAL JOIN Rk
WHERE \varphi
```
Relační algebra  $\rightarrow$  SELECT 2/2

 $R1[t1 \Theta t2]R2 (\varphi)[A1,A2,...,A]$ SELECT A1, A2,...,Aj FROM R1 JOIN R2 ON (R1.t1 Θ R2.t2) WHERE  $ϕ$ 

 $R1xR2(R1.t1 \Theta R2.t2)(\varphi)$ [A1A,2,...,Aj] *což je totéž jako*  $R1xR2(R1.t1 \Theta R2.t2 and \varphi)$ [A1, A2, ..., Aj] SELECT A1, A2,...,Aj FROM R1 CROSS JOIN R2

<span id="page-19-0"></span>WHERE (R1.t1  $\Theta$  R2.t2 and  $\varphi$ )